## **Solución Examen Febrero 2015**

## **EJERCICIO 1**

- a)
- i)  $A= 52$  B = 149
- ii)  $A= 52 \text{ } B=-21$
- iii)  $A= 52$  B =  $-107$
- iv) A= 34 B= 95
- b)

i)  $A - B = 10011111$  Overflow ii)  $A+B = 00011111$ 

# **EJERCICIO 2**

Codificación:  $c = 00$ ,  $a = 01$ ,  $b = 10$ ,  $d = 11$ 

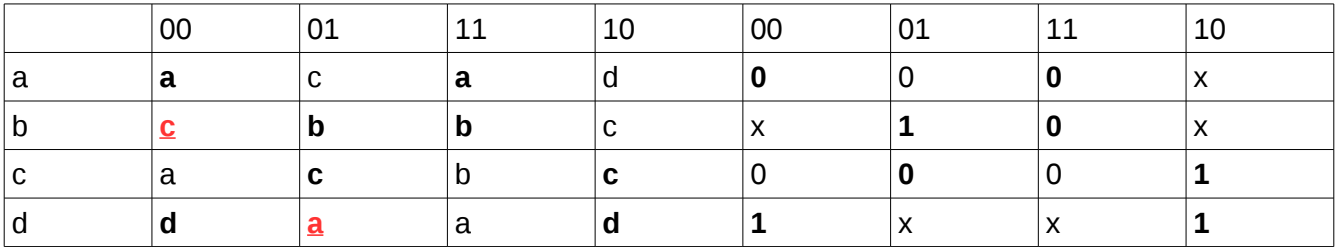

## **PROBLEMA 1**

### **Diagrama de estados**

S1 S2 / P1 P2

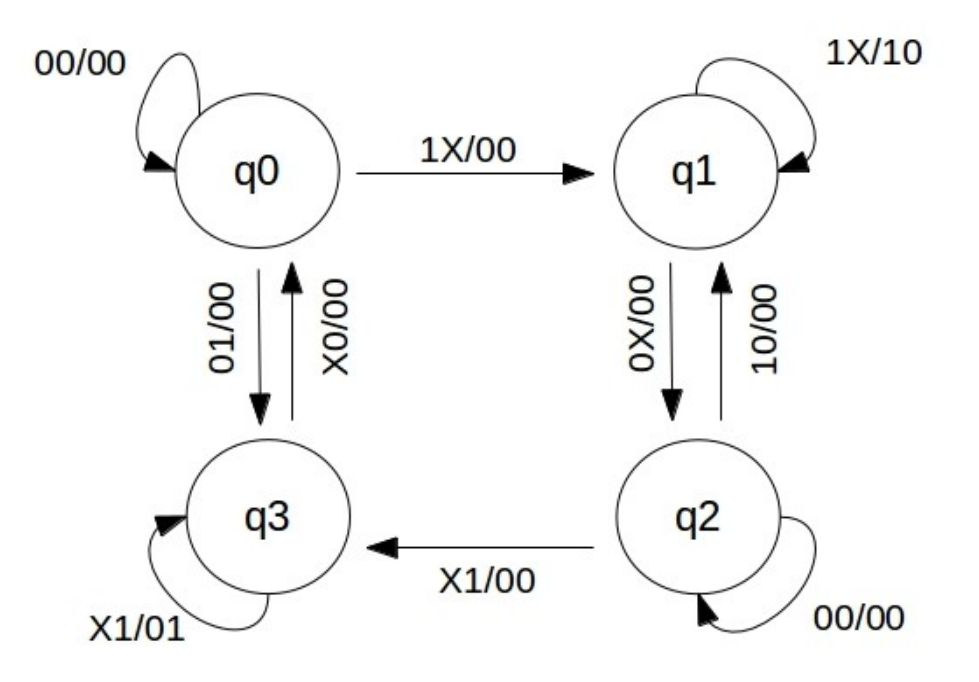

### **Tabla de Estados**

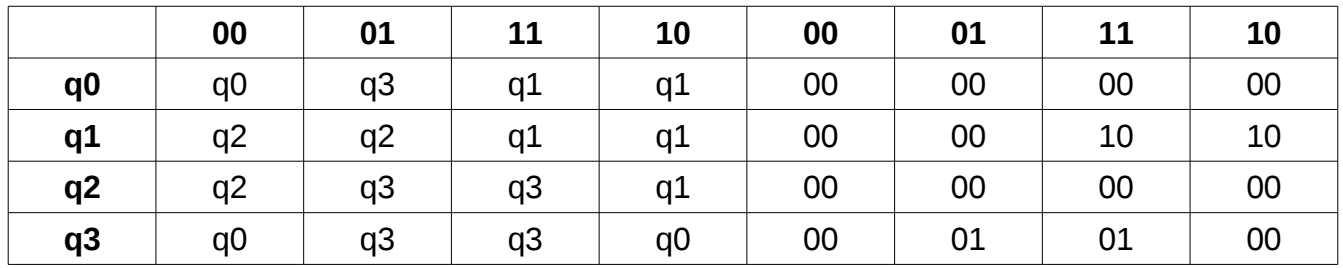

### **Minimización de Estados**

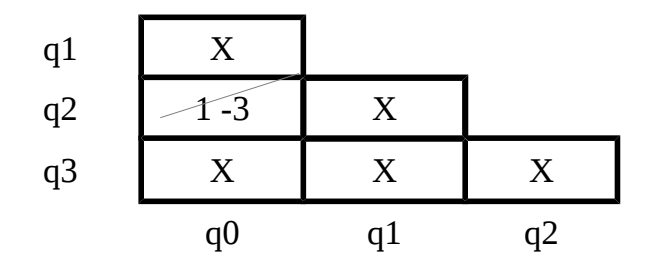

Es mínimo.

## **Codificación de Estados**

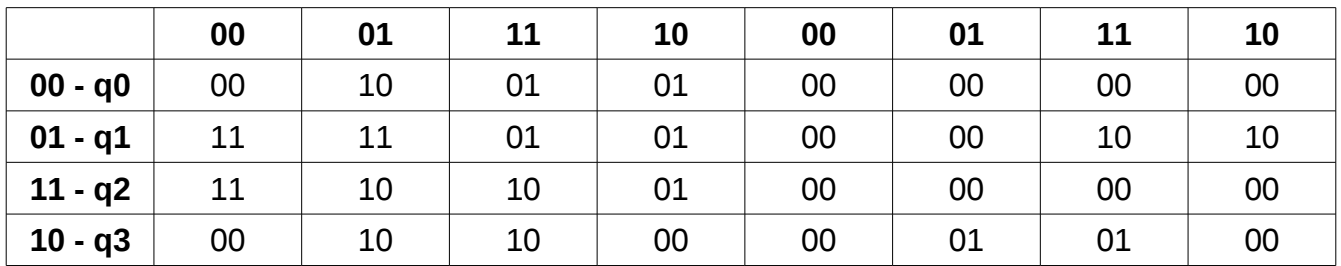

### **Minimización – Mapas K**

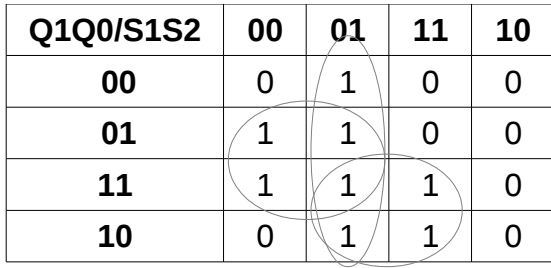

**Q1Q0/S1S2 00 01 11 10 00** 0 0  $\sqrt{1}$  1 **01**  $\boxed{1}$   $1$   $\boxed{1}$ **11**  $\begin{array}{|c|c|c|c|c|} \hline 1 & 0 & 0 & 1 \ \hline \end{array}$ **10** 0 0 0 0

D1 = !S1.Q0 + Q1.S2 + !S1.S2

D0 =!Q1.Q0 + Q0.!S2 + S1.!Q1

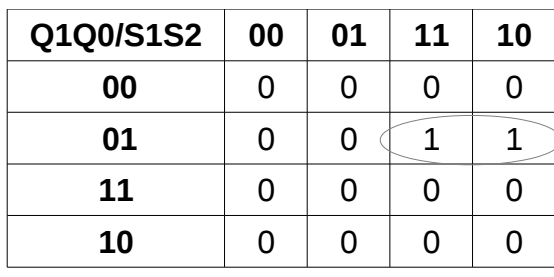

P1 = !Q1.Q0.S1

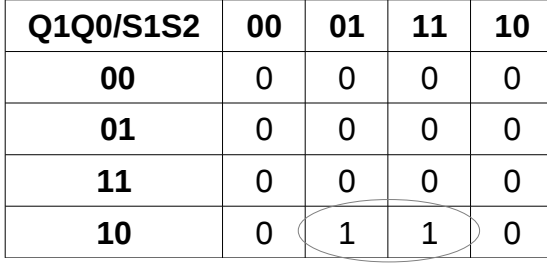

P2=Q1.!Q0.S2

### **PROBLEMA 2**

#### **SECUENCIA**

**MODULE**: examen feb/2015 **INPUTS**: T , Stop **OUTPUTS**: Stim[2] **MEMORY**: Cont\_4[2]; N[8], Cont\_T[3], Cont\_N[8]

- 1. Cont  $T[\ ] \leftarrow 000$  $\rightarrow$  (T, !T) / (1,2)
- 2. Cont  $T[ ] \leftarrow \text{INC}(\text{Cont } T[ ] )$ Cont  $N[ ] \leftarrow 00000001$ Cont  $4 \parallel \bigoplus 00$  $N[$  ]  $\leftarrow$  T, N[7..1]  $\rightarrow$  (Cont T< $>111$ , Cont T=111) / (2,3)
- 3. Stim =  $!$  stop . Sec  $[1..0]$ Cont  $4$ [ ]  $\leftarrow$  INC(Cont 4[ ]) Cont N[ ] \* (Cont 4[ ] = 11)  $\blacktriangleleft$  INC(Cont N[ ]) . (Cont N[]  $\lt$  N[ ]) + 00000001 . (Cont  $N[] = N[]$ )  $\rightarrow$  (!T, T, stop, T, !stop, !(Cont\_N[] =N[ ].Cont\_4[ ] = 11 ), T . ! stop . (Cont  $N[] = N[ ]$ .Cont  $4[ ] = 11 ]$ )/(2,1,3,4)
- 4. Stim =  $!$  stop  $. 11$ Cont  $N[ ] \in INC(Cont N[ ])$ . (Cont  $N[ ] \le N[ ]$ ) + 00000001 + (Cont  $N[ ] = N[ ]$ )  $\rightarrow$  (!T, T. stop, T. !stop. (Cont\_N[] <>N[ ]), T. ! stop. (Cont\_N[] = N[ ]))/(2,1,4,3)

#### **END SEQUENCE**

### **CONTROL RESET(1)**

Sec  $[1..0] = 11$ .(Cont  $4[]=00$ ) + 10.(Cont  $4[]=01$ ) + 11.(Cont  $4[]=10$ ) + 01.(Cont  $4[]=11$ )

#### **END**

#### **BLOQUE DE CONTROL**

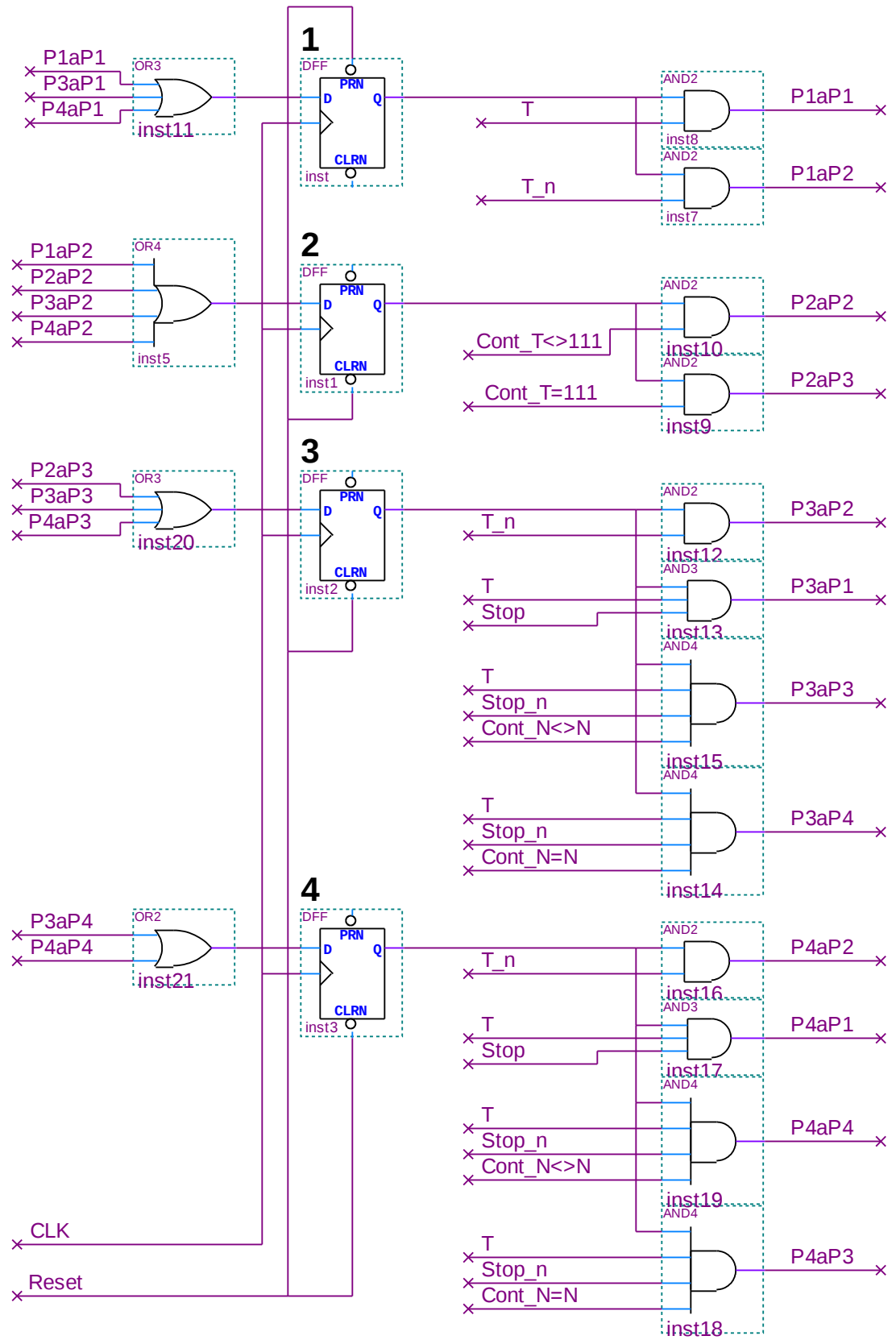

#### **BLOQUE DE DATOS**

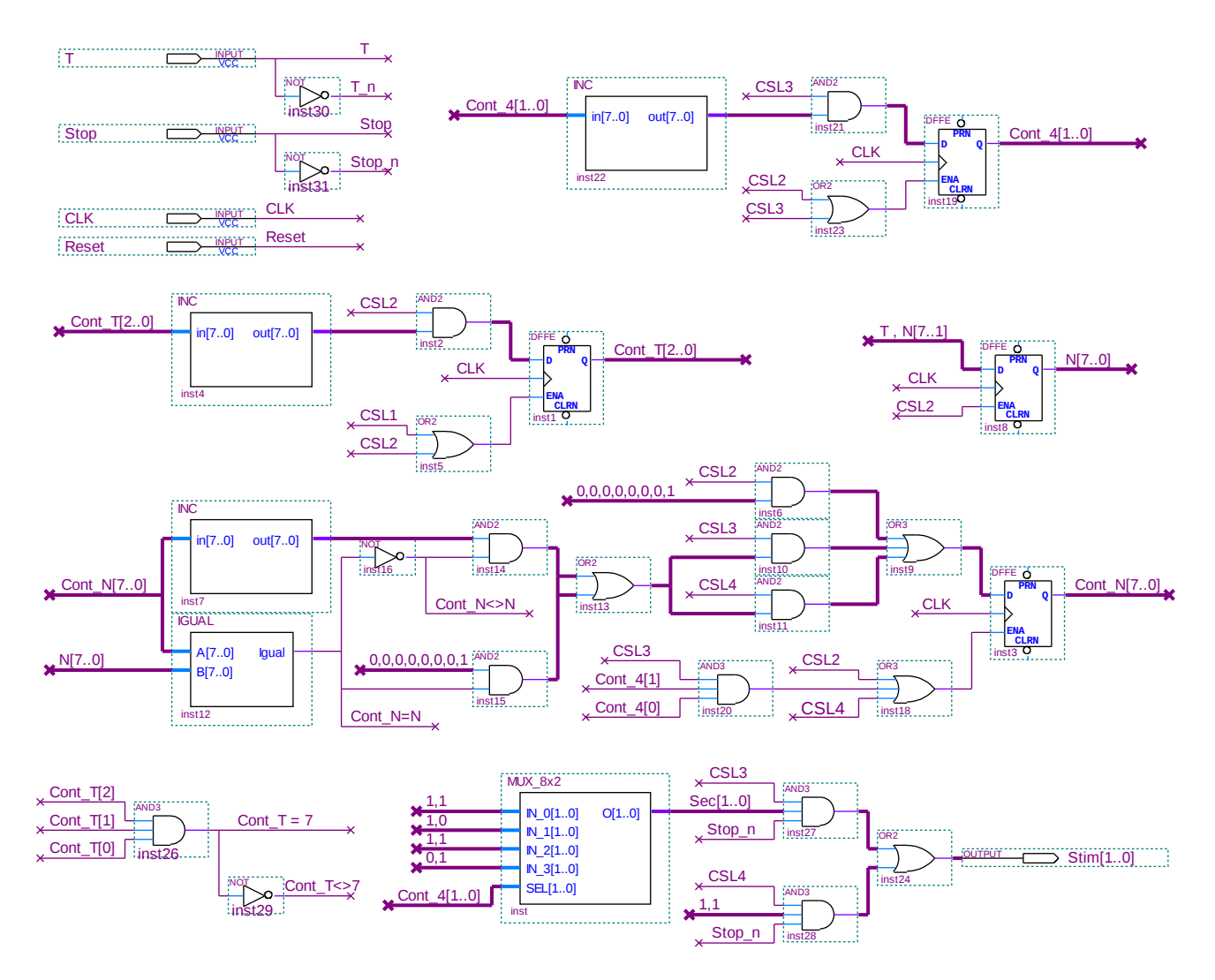